# **Informační systém katastru nemovitostí - nové funkce a služby -**

#### **ISSS 2007 ISSS 2007Hradec Králové, 2. a 3. dubna 2007 Hradec Králové, 2. a 3. dubna 2007**

ČÚZKIng. Milan Vaněček, Ing. Jitka Rubešová, Ing. Ivana Valdová

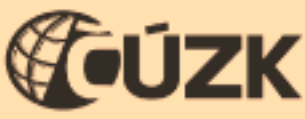

Český úřad zeměměřický a katastrální

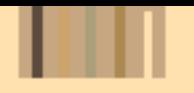

## **Obsah**

- Rozšíření spolupráce s evidencemi celostátního významu – EO MV
- Elektronická podání
- Dálkový přístup orientační mapa parcel
- Definiční body
- Webové služby

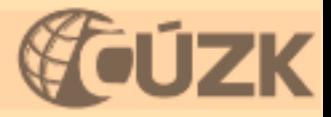

## **Rozšíření spolupráce s evidencemi celostátního významu ho významu – EO MV**

- **Od března 2006** on-line přebírání údajů z evidence obyvatel systému IISSDE MV ČR (EO) do ISKN
	- urychlení a zjednodušení procesu ověřování účastníků řízení
	- kontrolovaný a zabezpečený přístup (využití LDAP serveru)
- **Od dubna 2007** funkčnost rozšířena o on-line aktualizaci údajů oprávněných subjektů (OFO)
	- z centra, distribuce změn na lokální pracoviště
	- dotazy/komunikace ve vymezených časech (převážně noční hodiny)

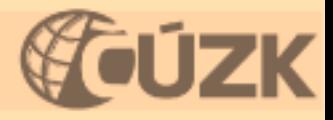

### **Elektronick Elektronická podání - návrh na z vrh na zápis**

- •**· on-line zadávání podkladů pro návrhy na vklad do KN a ohlášení zm vklad do KN a ohlášení změny údaj ny údajů KN**
	- <u>– pro uživatele DP</u>
	- webové formuláře
	- –– povinné vkládaní listin
	- –– vytvoření a tisk sestavy-návrhu, doručení na katastrální pracoviště
	- automatizace procesů v ISKN zakládání řízení, plombování

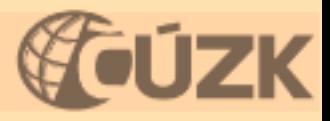

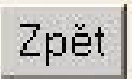

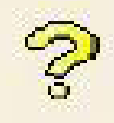

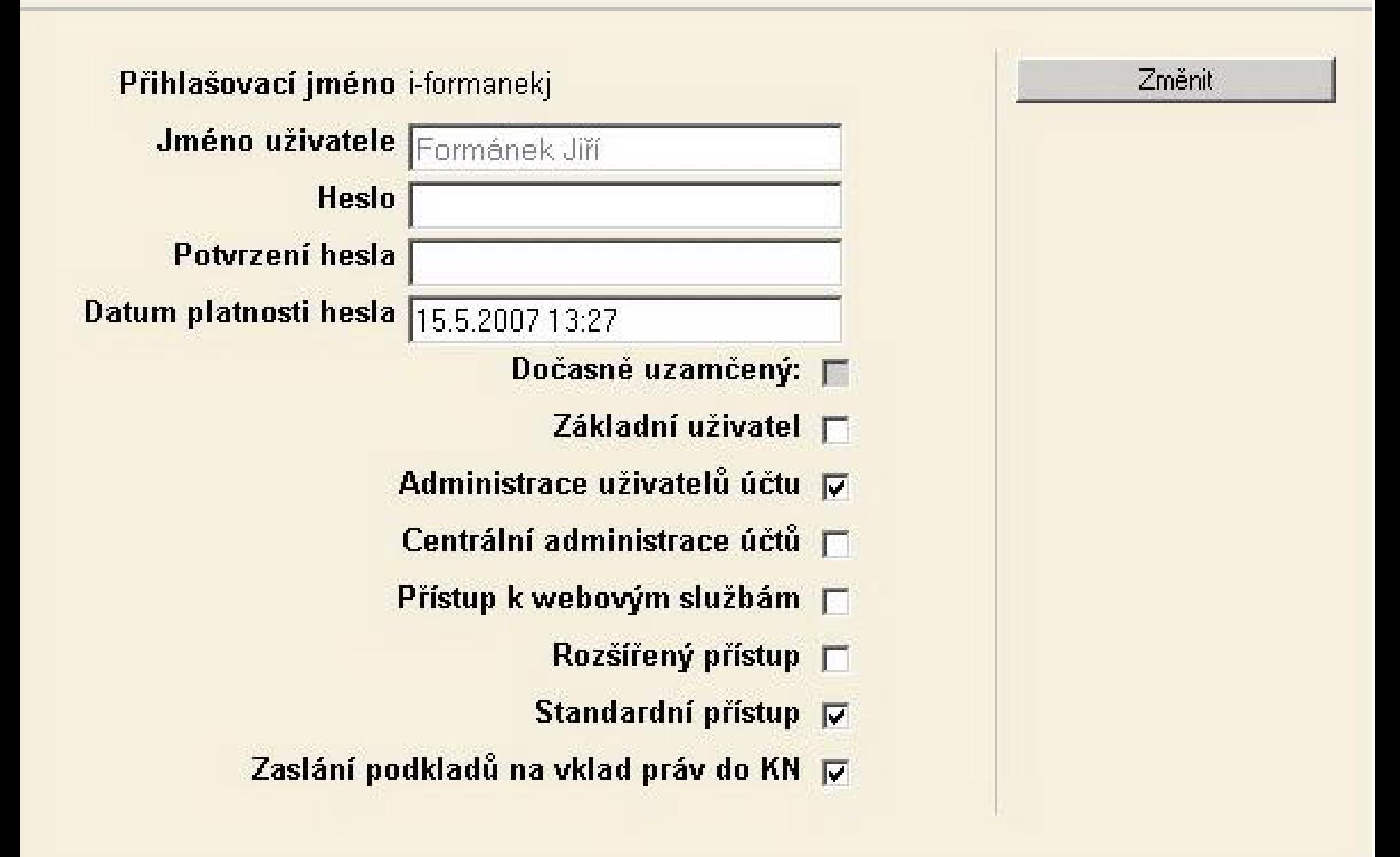

#### 1/10 Nový návrh - Výběr pracovišť a katastrálních území

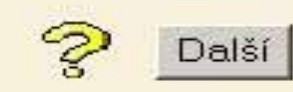

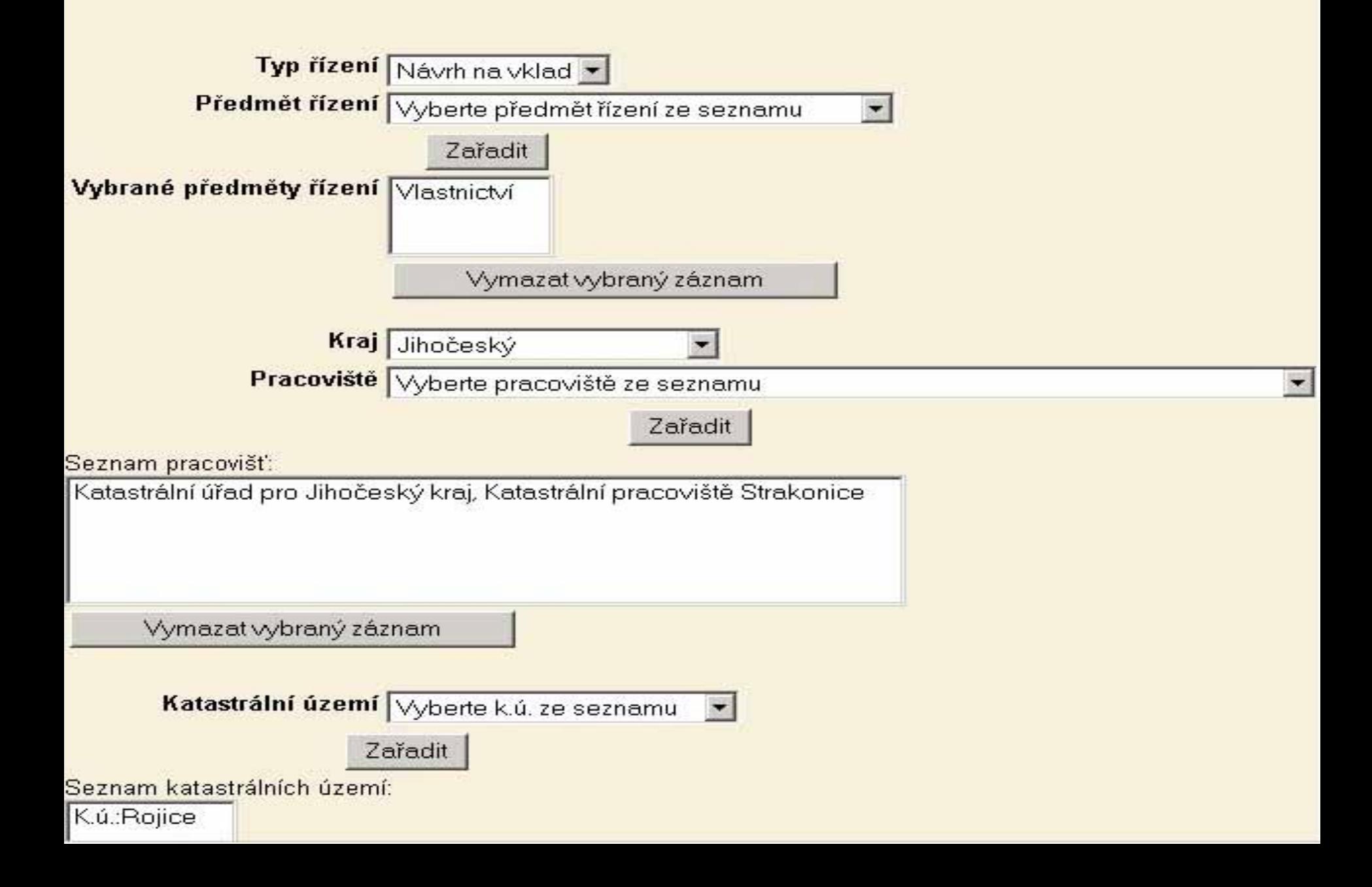

Zpět

2/10 Nový návrh - Výběr LV

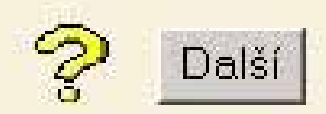

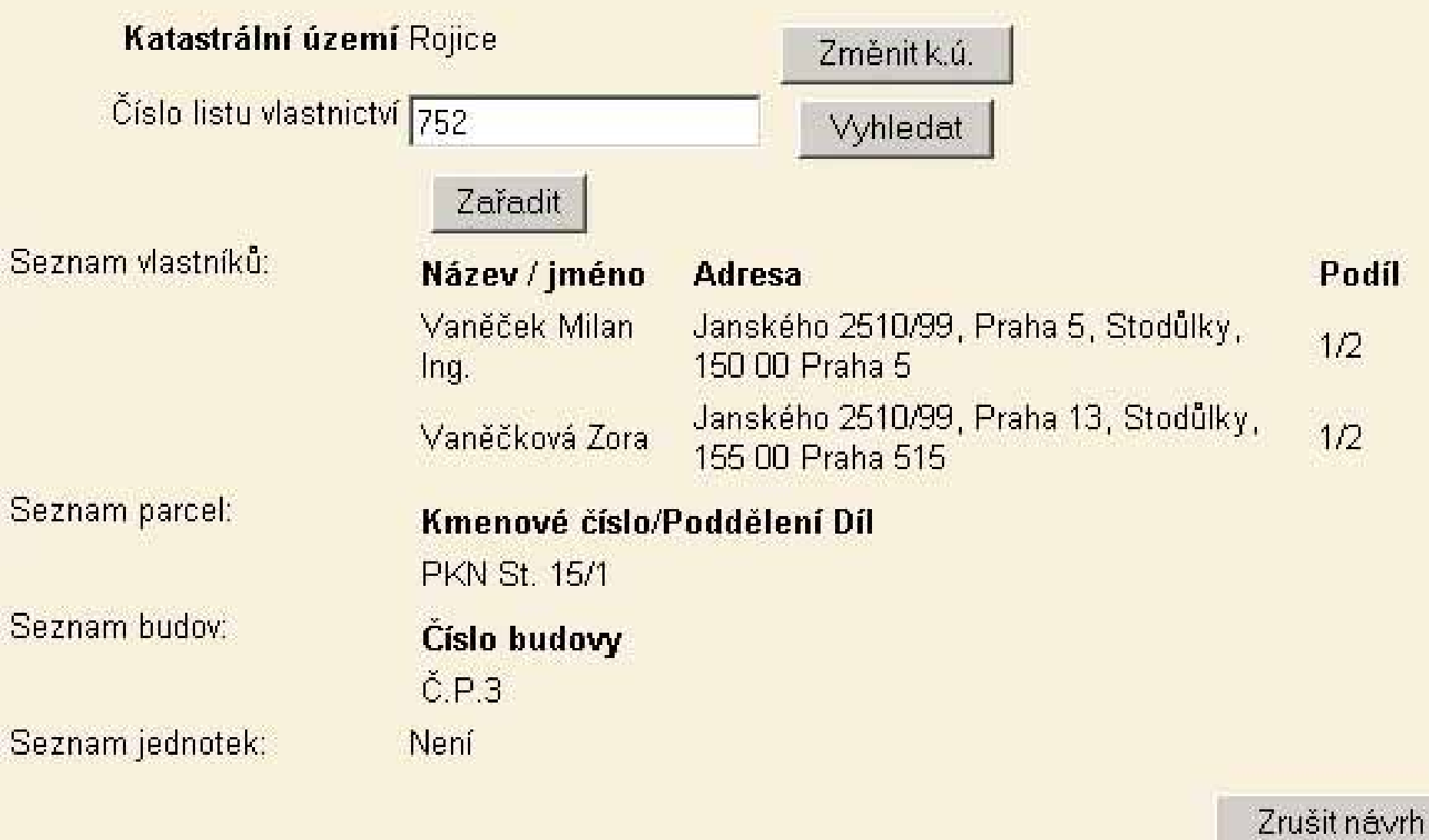

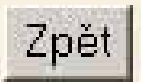

3/10 Nový návrh - Výběr parcel

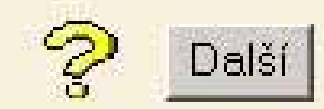

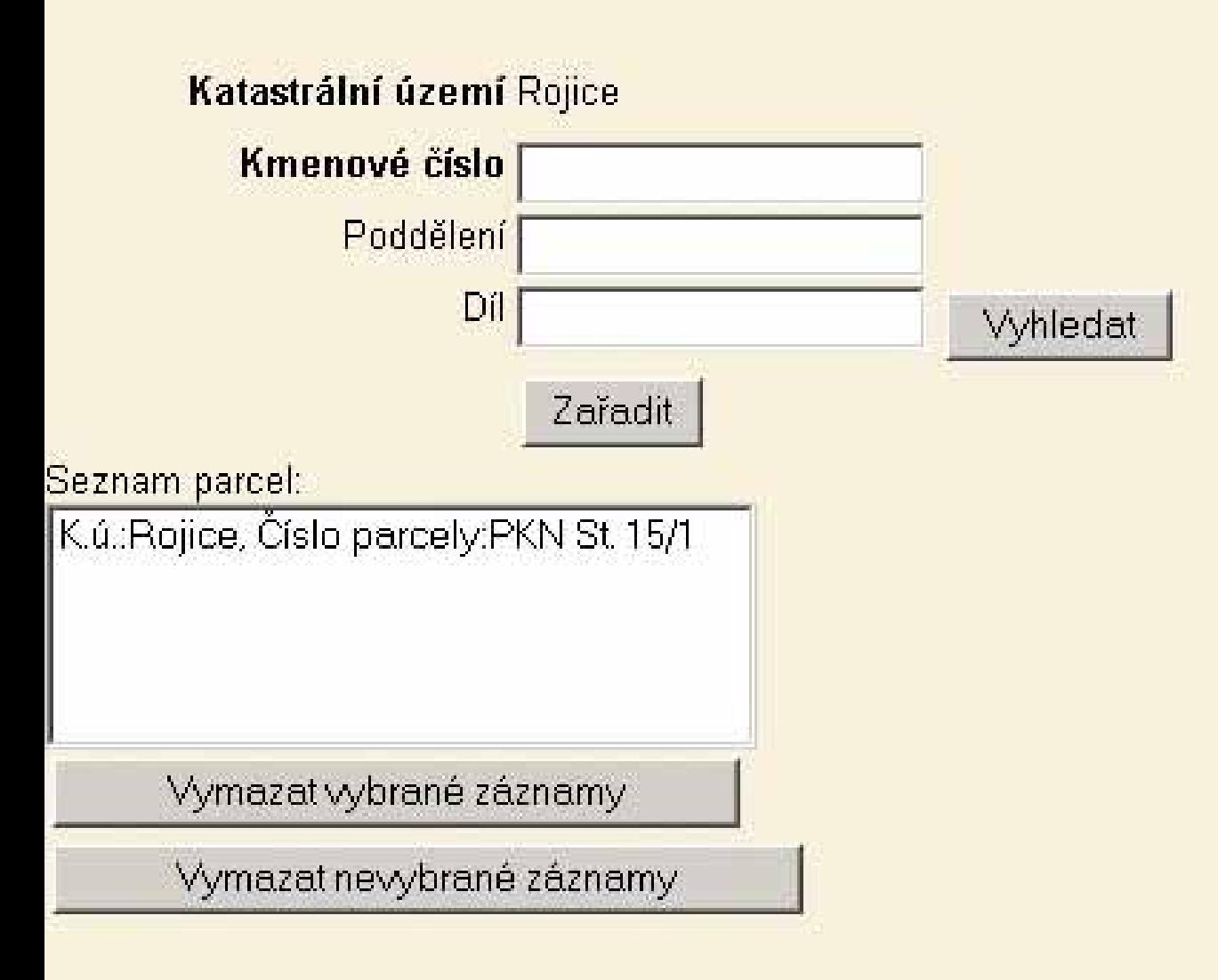

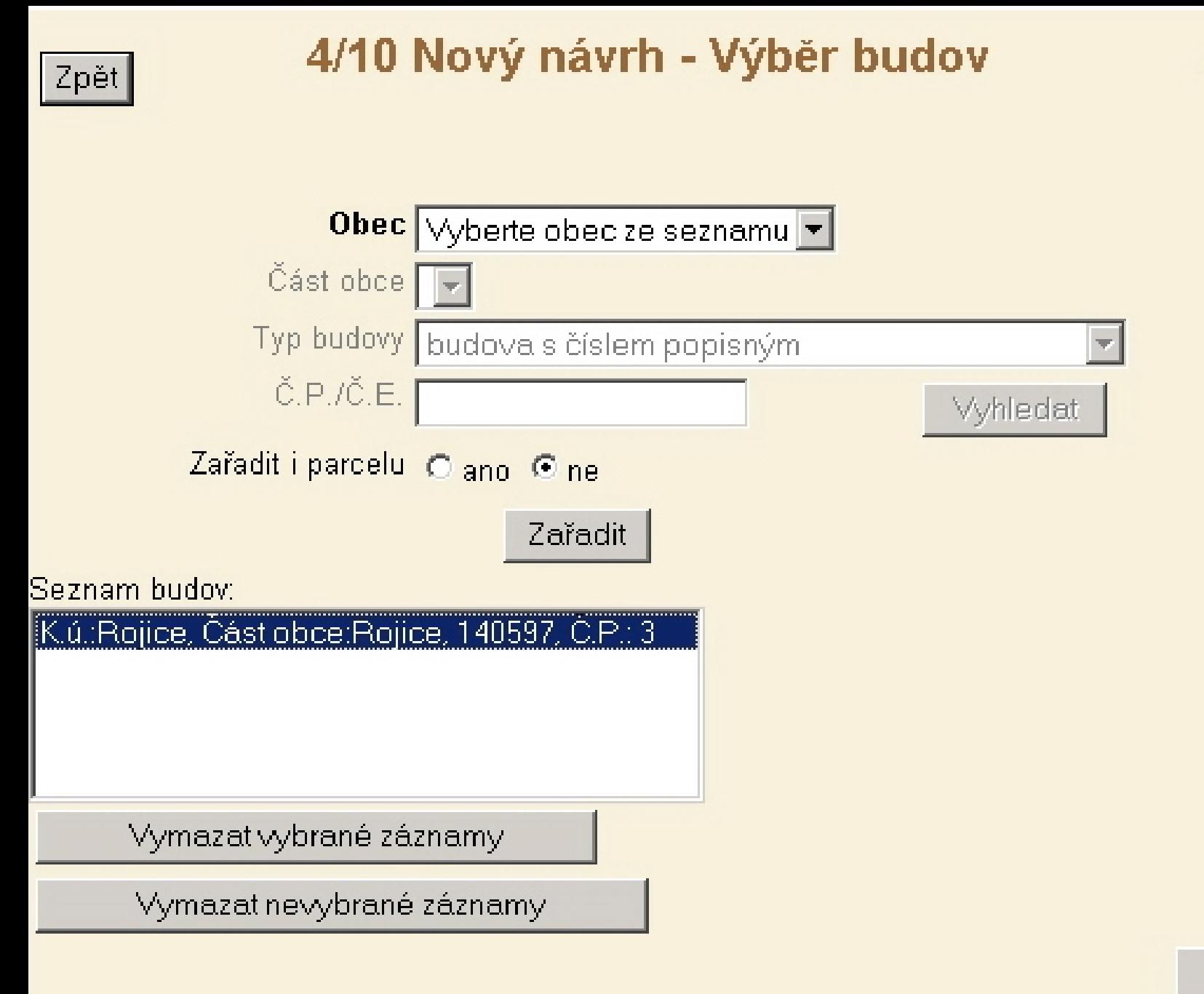

Zrušit návrh

Další

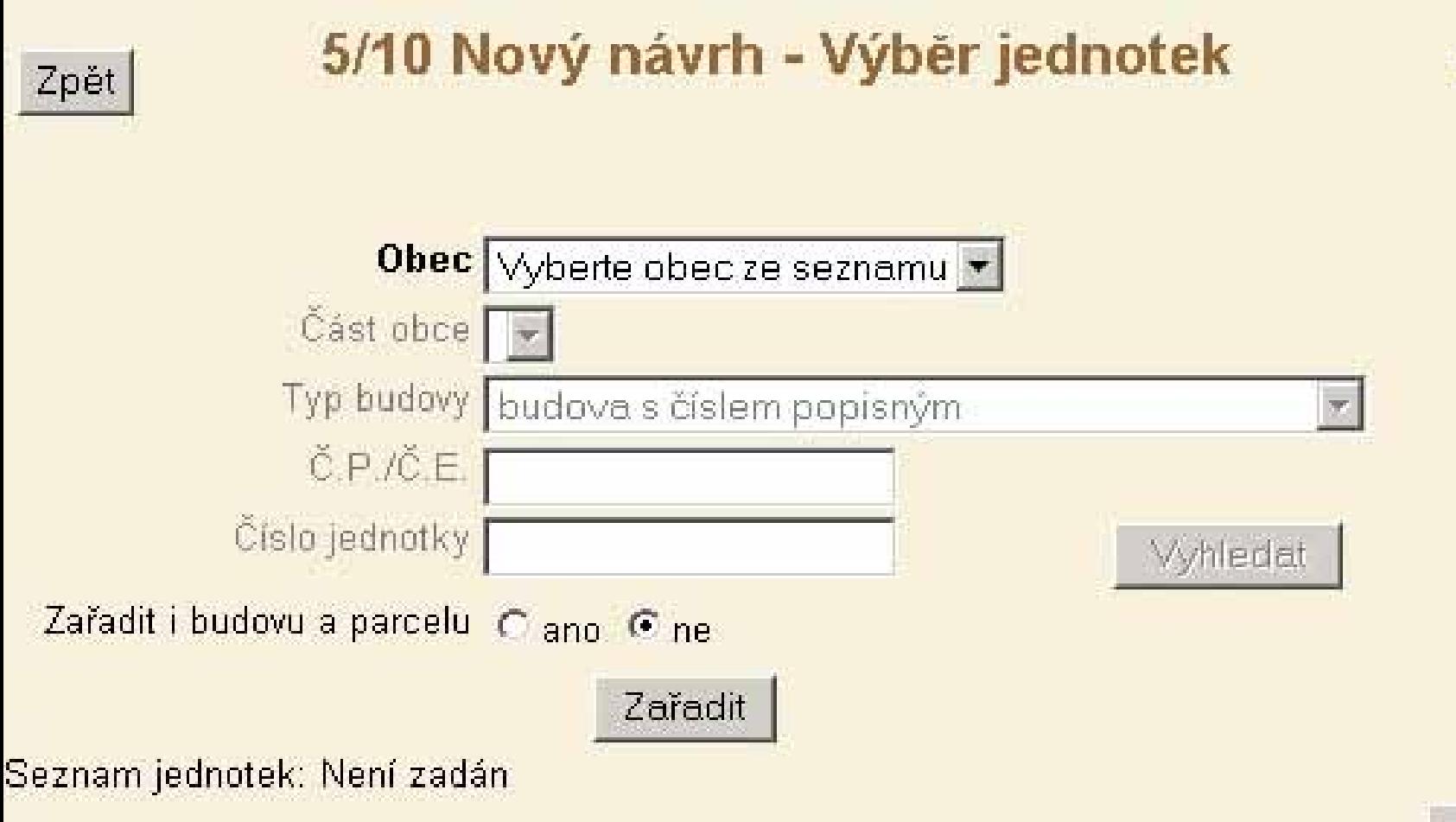

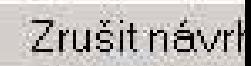

Dal:

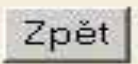

#### 6/10 Nový návrh - Zadání účastníků

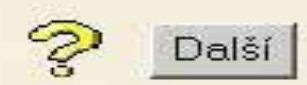

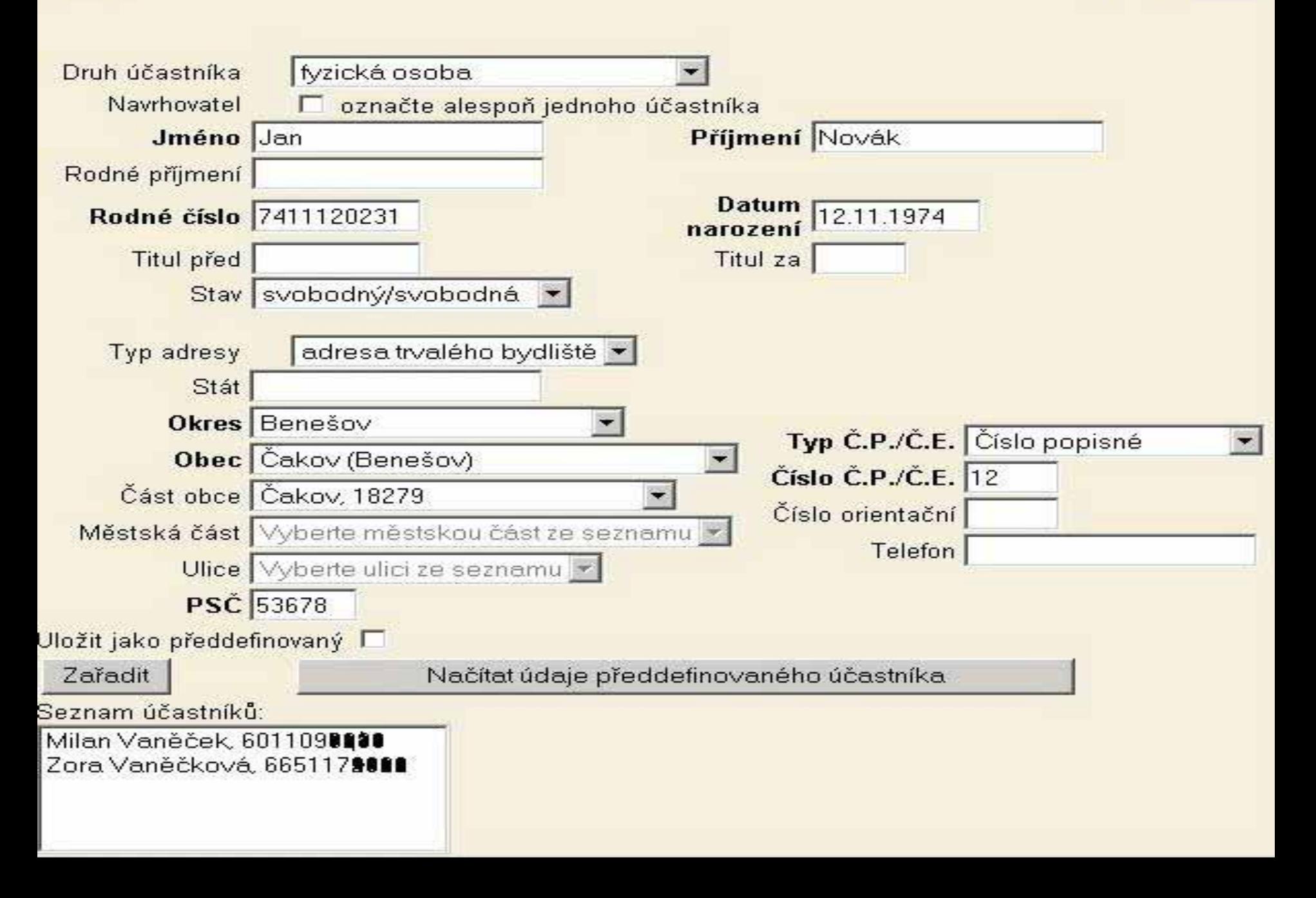

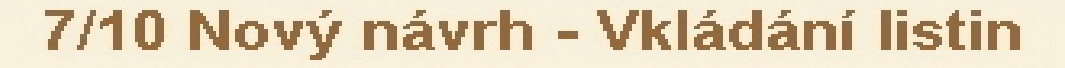

 $\mid$  Zpět $\mid$ 

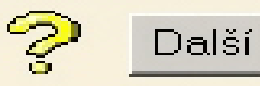

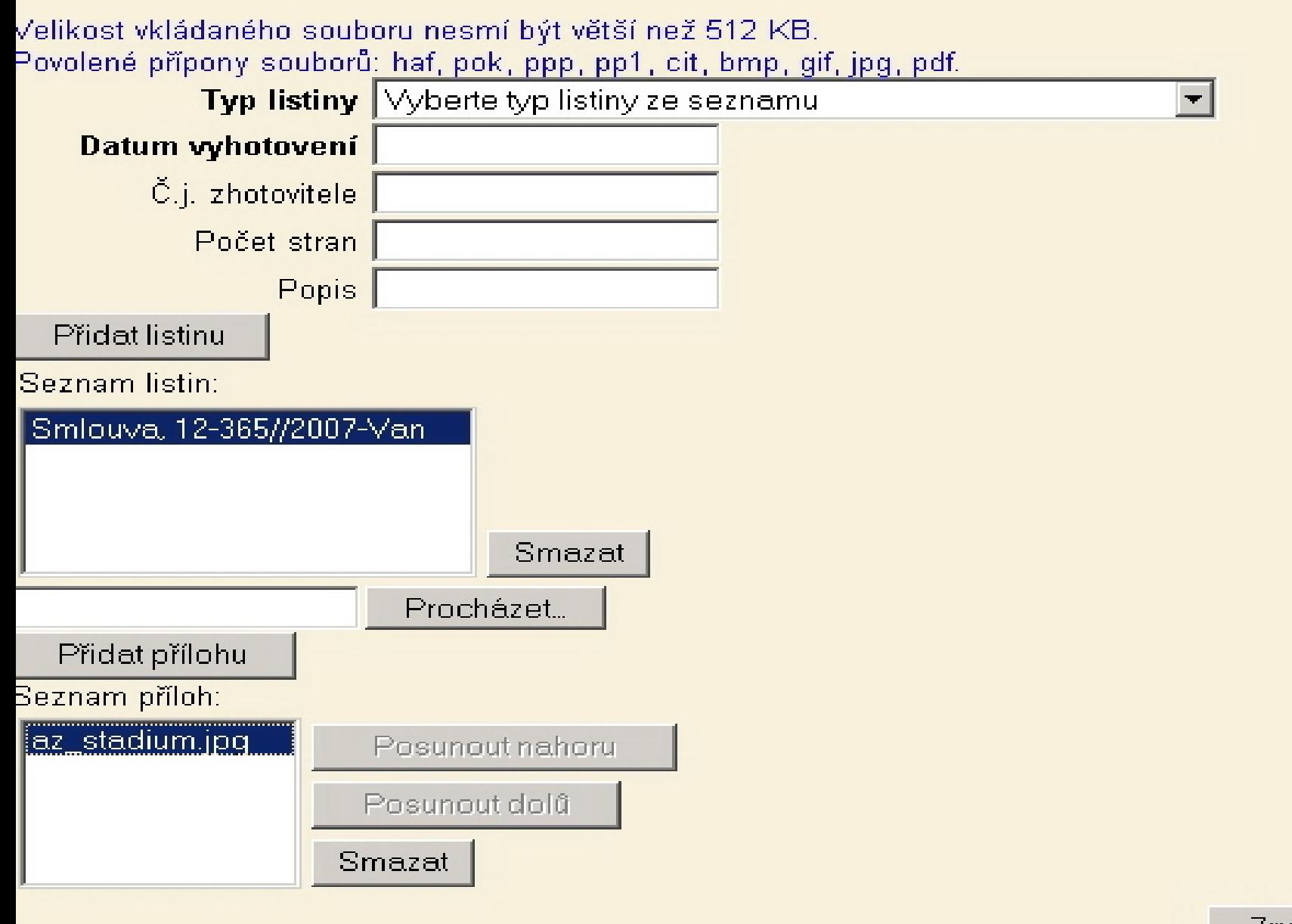

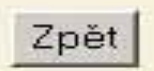

#### 8/10 Nový návrh - Návrh na zápis

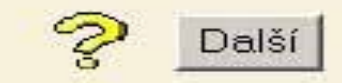

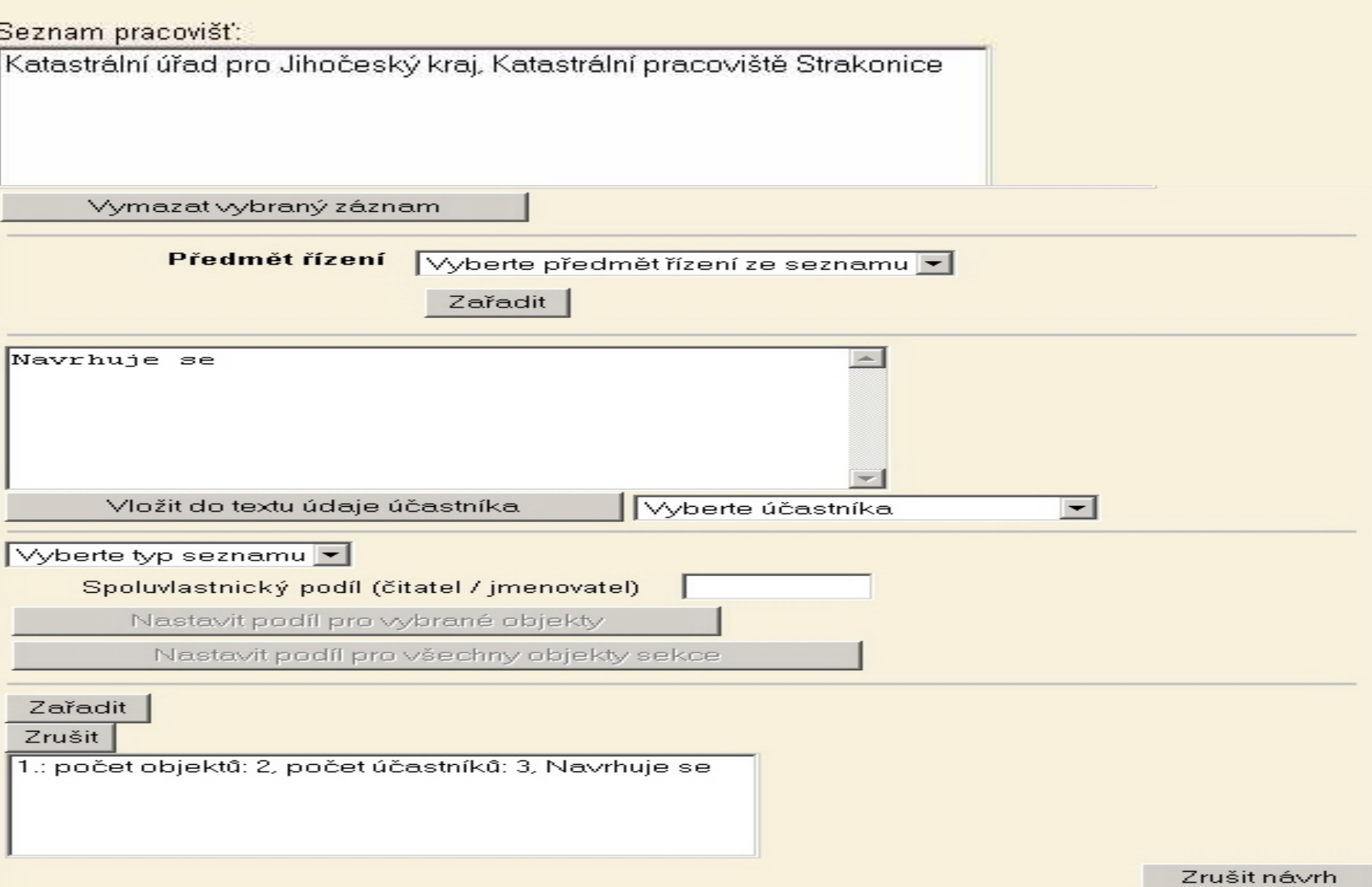

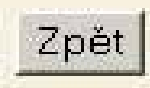

#### 9/10 Nový návrh - Souhrn

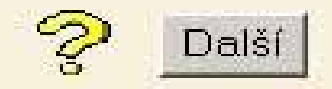

# Návrh, podaný na pracoviště: <mark>Katastrální úřad pro Jihočeský kraj, Katastrální pracoviště</mark><br>Strakonice

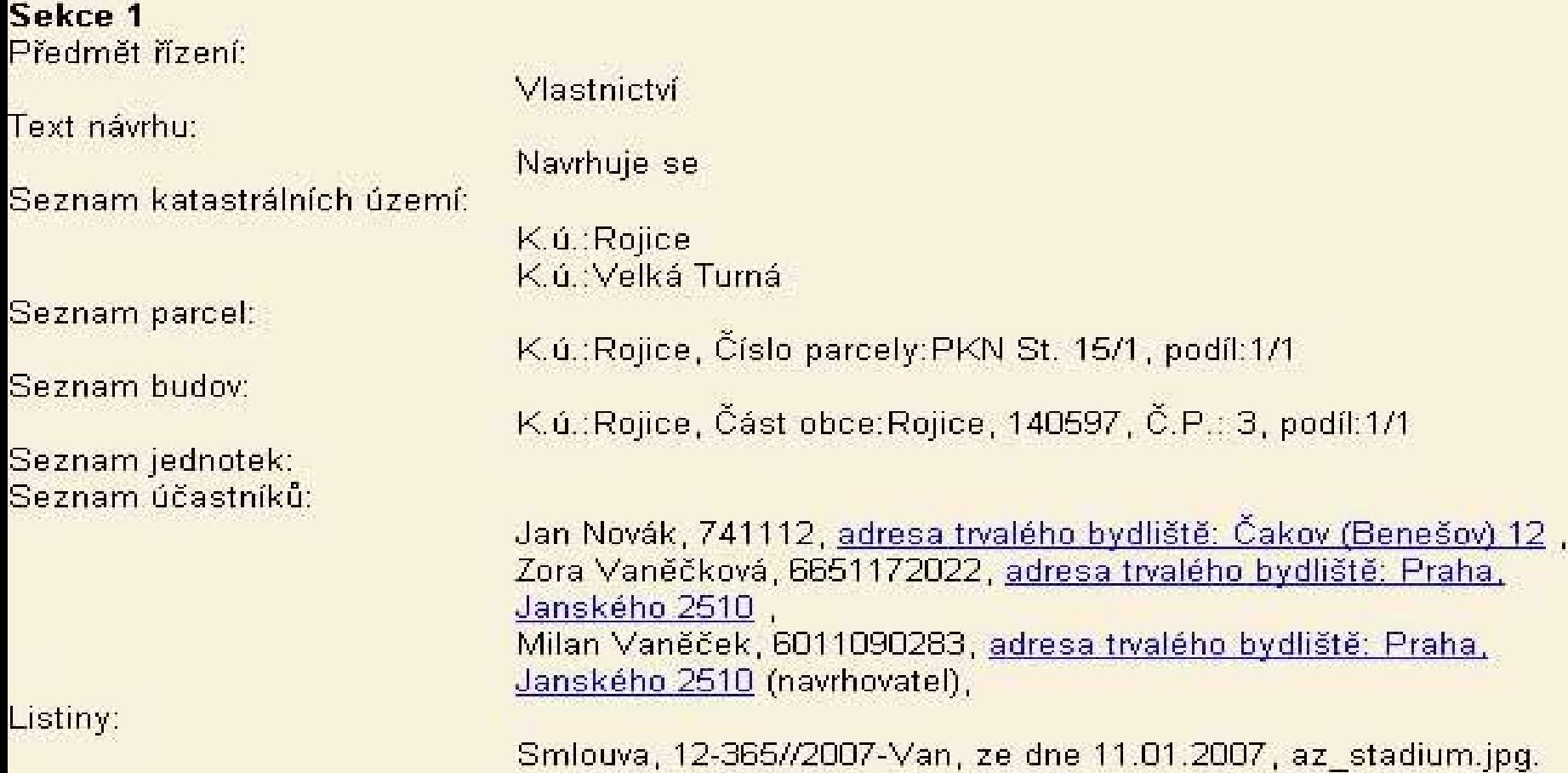

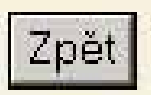

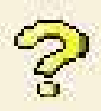

Toto podání je učiněno prostřednictvím veřejné datové sítě (internet) bez možnosti použití zaručeného elektronického podpisu. V souladu s odst. (4) § 37 zákona č. 500/2004 Sb. (správní řád), v platném znění, je proto potřeba jej v písemné podobě a v zákonem vyžadované lhůtě doručit místně příslušnému správnímu orgánu resp. katastrálnímu pracovišti.

C souhlasim

C nesouhlasim

**Vytvořit návrh** 

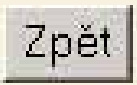

#### 10/10 Nový návrh - Vytvoření návrhu

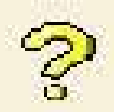

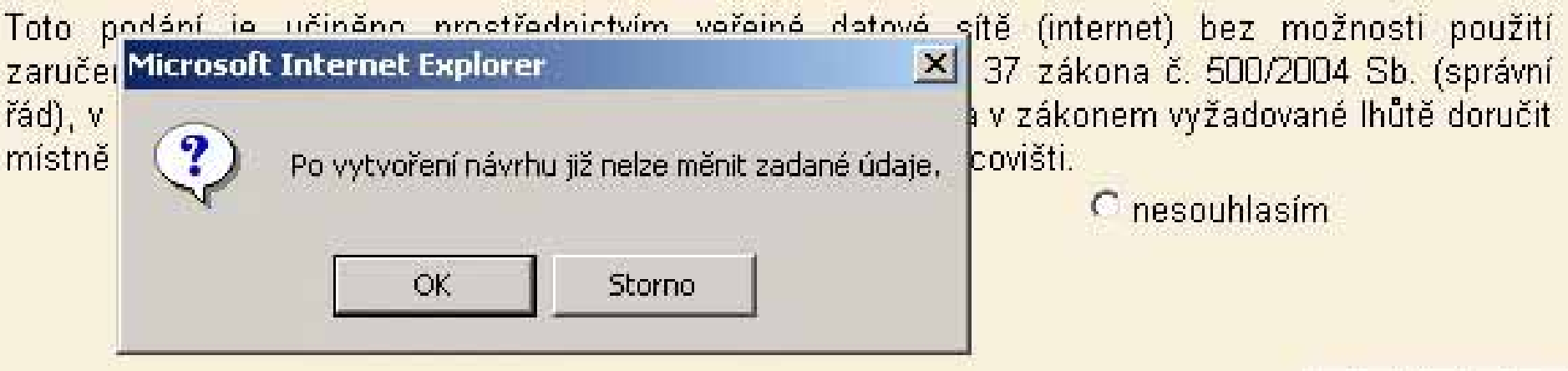

#### Sestavy uživatele

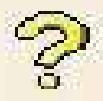

#### Přístup k sestavě označené stavem "zpracován" je možný po kliknutí na podtržený odkaz ve sloupci "Identifikace".

Sestavy je možno bezplatně zobrazit nebo stáhnout, a to i opakovaně. V aplikaci "Elektronický návrh na zápis" není možné sestavu ze seznamu. odstranit.

Po 120 hodinách jsou sestavy mazány automaticky.

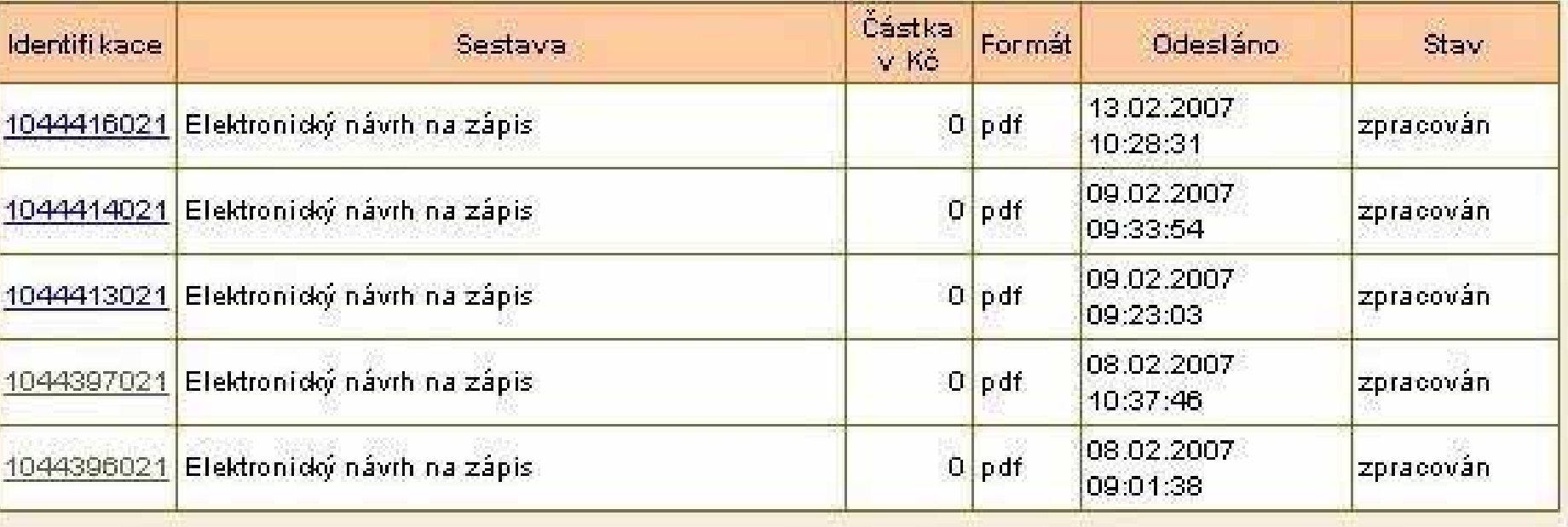

#### Spustit obnovování

#### Návrh na vklad

Pomocné číslo řízení ZPV-44/2007-307 Pracoviště Katastrální úřad pro Jihočeský kraj, Katastrální pracoviště Strakonice Datum vytvoření návrhu 13.02.2007

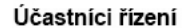

Předmět řízení

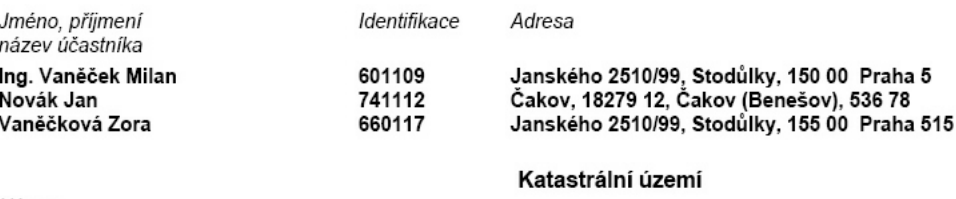

Název 712931 Velká Turná 740594 Rojice

Název Vlastnictví

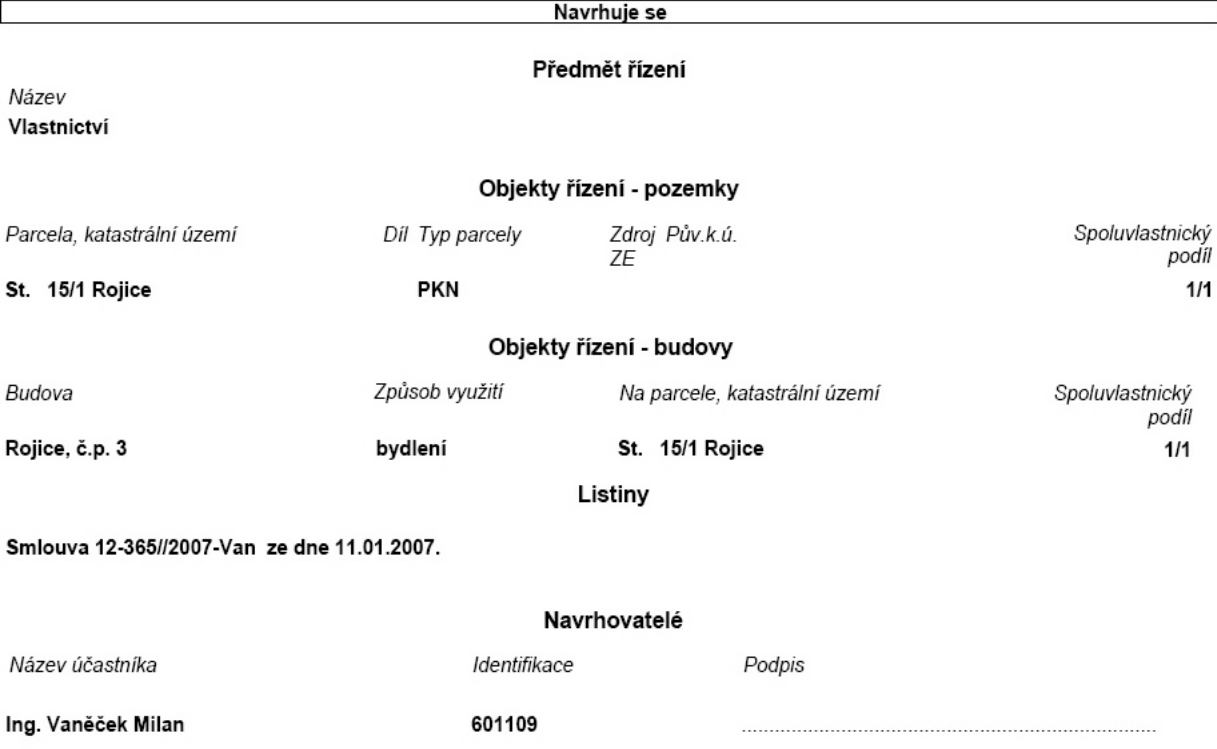

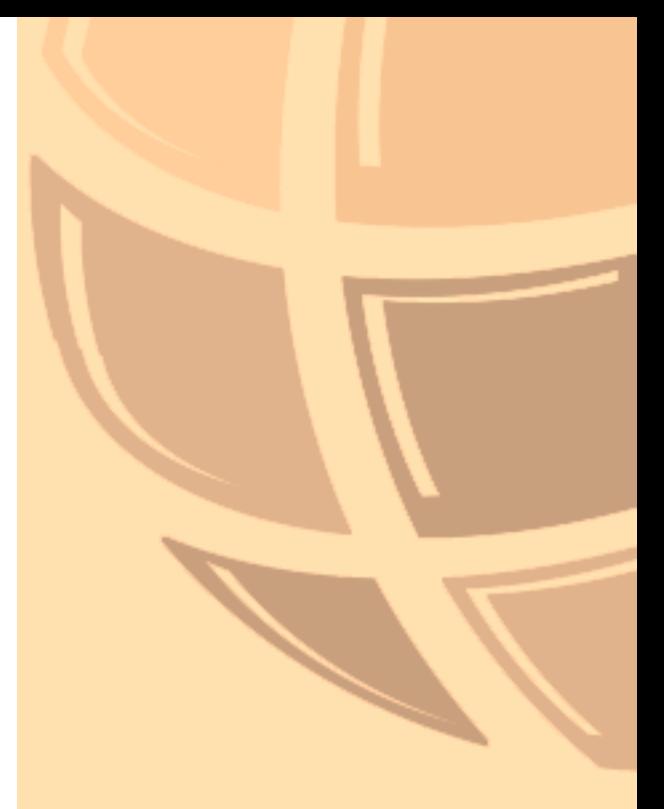

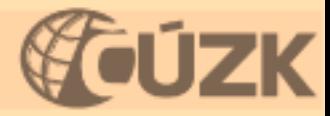

### Podané návrhy

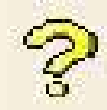

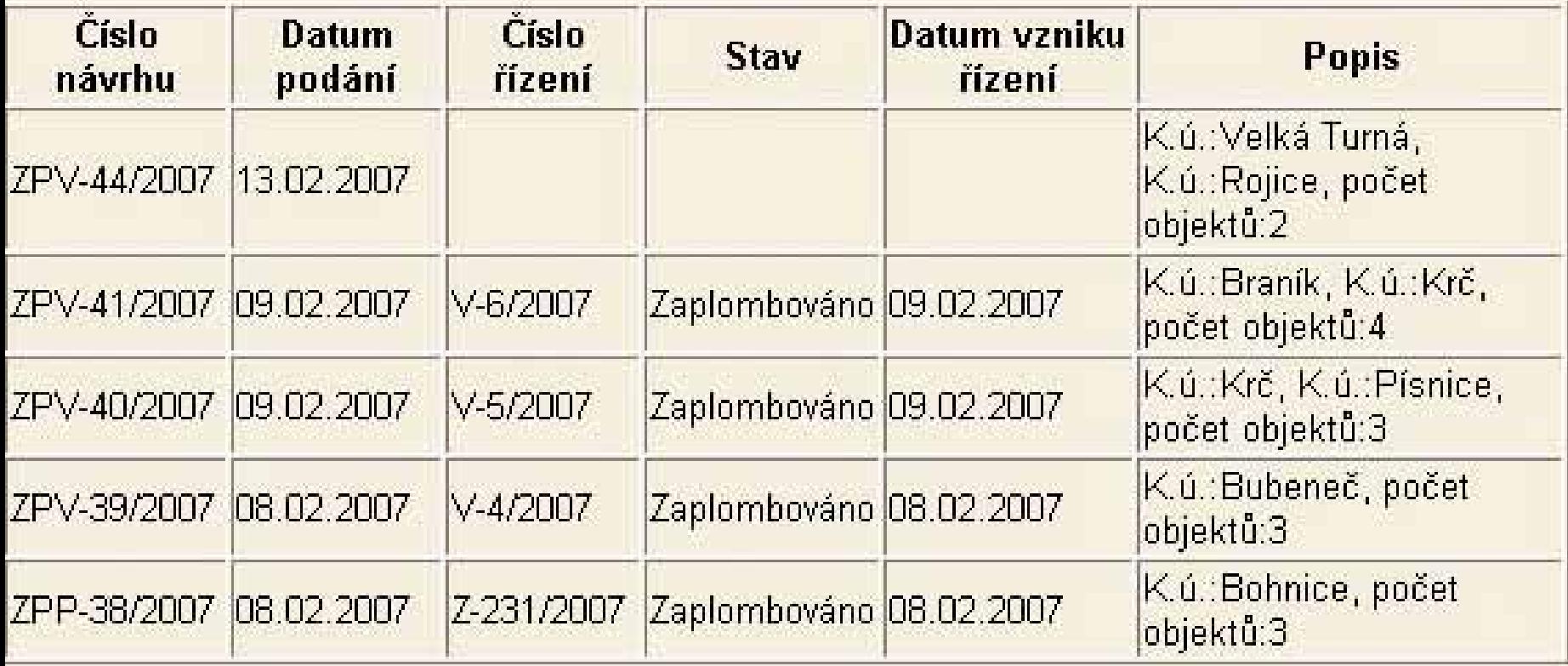

#### **Dálkový p Dálkový přístup – orienta orientační mapa parcel ní mapa parcel Ing. Jitka Rubešová Ing. Jitka Rubešová**

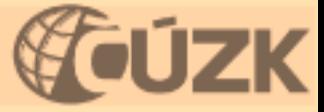

## **Dálkový p Dálkový přístup - orienta orientační mapa parcel ní mapa parcel**

- $\bullet$ Pro registrované uživatele
- $\bullet$ **https://katastr.cuzk.cz/ https://katastr.cuzk.cz/**
- $\bullet$  Obsahuje: Obsahuje:
	- •Výpisy z katastru nemovitostí
	- •Přehled vlastnictví
	- •Informace o řízení
	- •Zjednodušený přístup do KN
	- •Informace o nemovitostech

#### •**Zobrazení mapy Zobrazení mapy**

- •Seznamy nemovitostí
- •Podrobná bodová pole
- •Územní jednotky Územní jednotky
- •Podpůrné uživatelské funkce

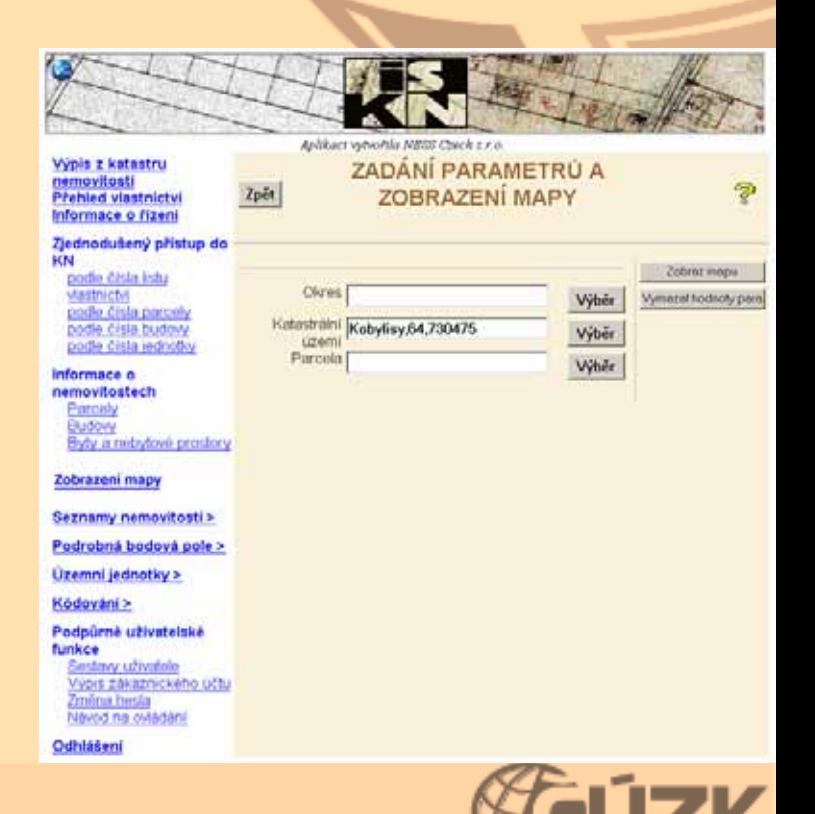

## **Zobrazení mapy v DP Zobrazení mapy v DP**

- $\bullet$ Zobrazení katastrální mapy a orientační mapy parcel
	- DKM
	- Rastry - KMD
	- Rastry – analogových map
- $\bullet$ • Ostatní rastry připojené k orientační map ě
	- Ortofota
	- Navigační mapy (ZM 10, ZM 50)
- Postup prací
	- Zá ří 2006 –– proběhlo skenování, vymaskování neplatných částí a transformace do S-JTSK
	- Prosinec 2006 zpřístupnění katastrálních map na DP
	- V současnosti – naplňování PK

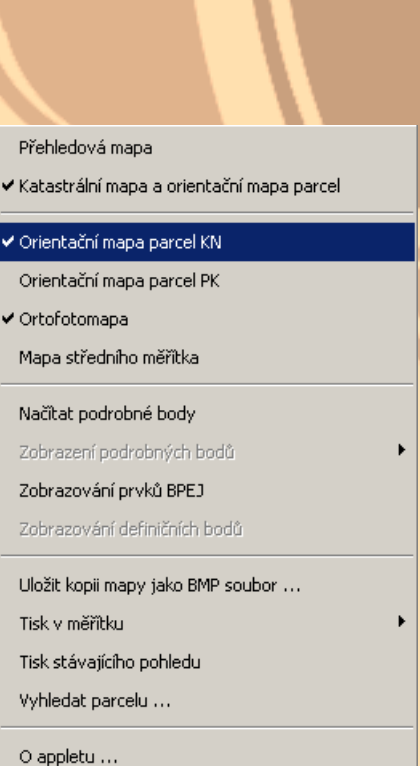

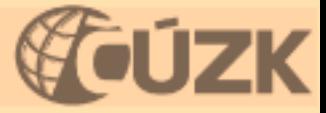

## **Orienta Orientační mapa parcel ní mapa parcel**

- $\bullet$ · Součástí orientační mapy jsou:
	- **rastrové soubory katastrálních map rastrové soubory katastrálních map**
	- **definiční body parcel ní body parcel**
	- **zákres změ<sup>n</sup>**
- Souvislé zobrazení katastrální mapy s vektorovou aktualizací – zákresem změn na základě GP – a pravidelně zajišťovanou obnovou rastrů
- Rastrová data jsou centrálně uložena
- Přístup k datům přes rastrový aplikační server
- $\bullet~$  Zobrazení mapy v závislosti na velikosti okna a rozlišení monitoru
- Lokalizace pomocí definičních bodů
- Výdej dat orientační mapy prostřednictvím NVF včetně grafické části

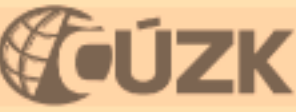

# **Výstupy z DP Výstupy z DP**

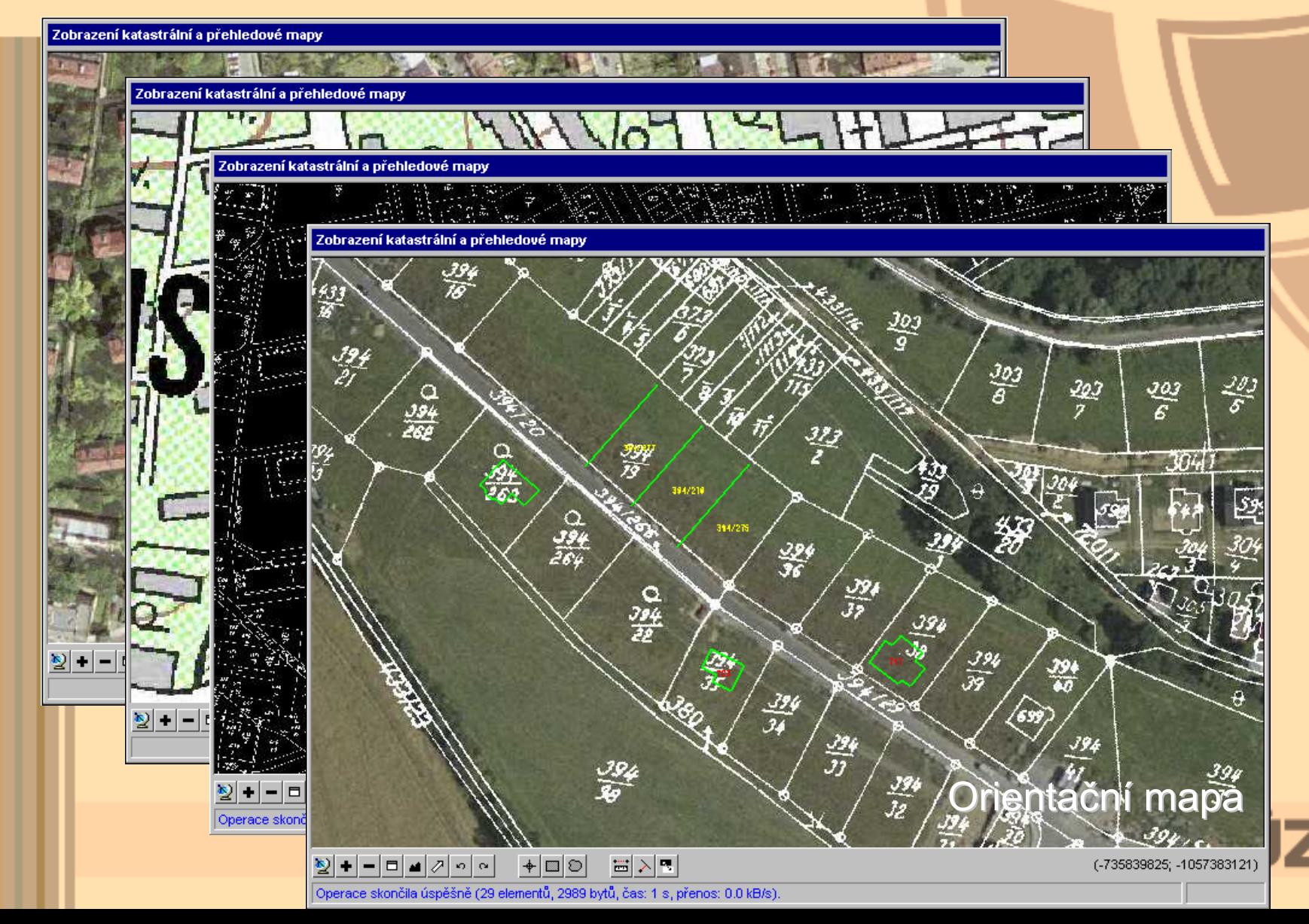

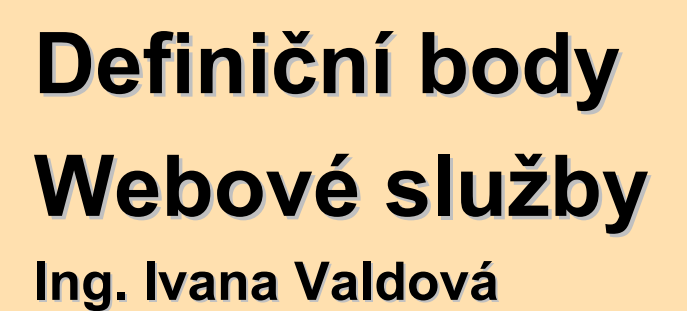

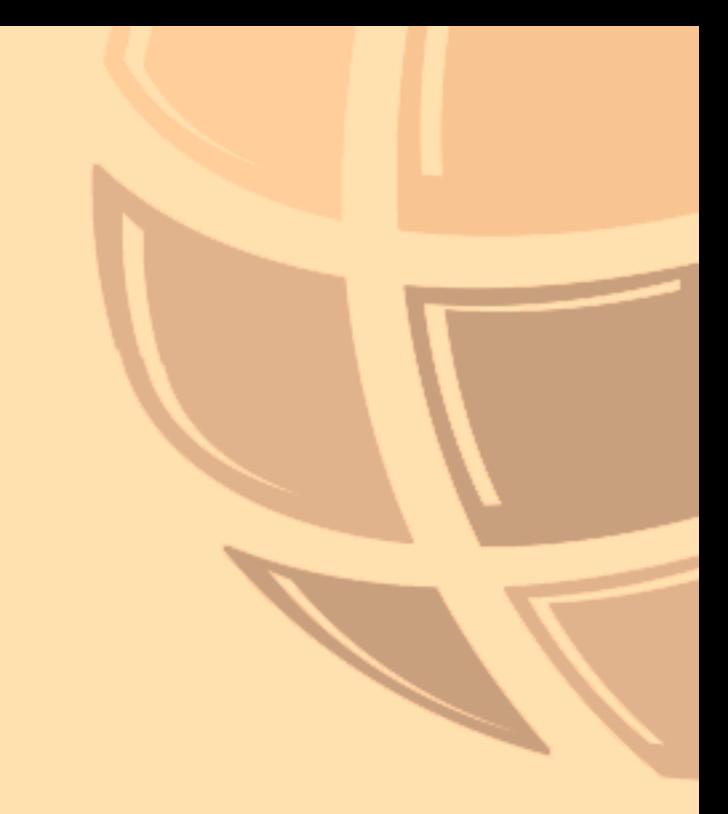

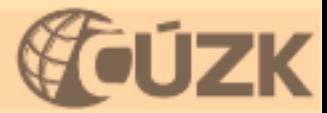

## **Definiční body ní body**

- •Dle prováděcí vyhlášky č. 26/2007 Sb. jsou v katastru nemovitostí vedeny definiční body
	- Katastrálních území
	- Parcel KN a PK *-import z PF a krajské úřady*
	- $\bullet$ Budov *-import z dat import z dat Českého statistického ú eského statistického úřadu*
	- Vodních d Vodních děl *-zavádění z geometrických plán ní z geometrických plánů*
- Definiční body jsou poskytovány výměnným formátem VFK

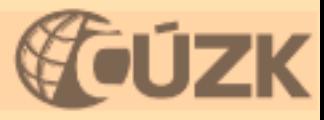

### **Webové služby - úvod**

- $\bullet$ • Webová služba umožňuje síťovou komunikaci mezi počítačovými systémy přes předem specifikované rozhraní nezávislé na platformě.
- $\bullet$ · Webová služba ČÚZK poskytuje PDF dokumenty.
- HTTPS protokol s SSL šifrováním
- •Kódování diakritiky UTF - 8
- Podpůrné služby
	- číselníky
	- vyhledávání
	- seznam výstupů
	- vyžádání výstupu
- $\bullet$ **Přístup:** https://katastr.cuzk.cz/isknws

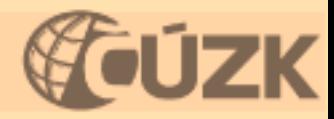

## **Formát webových služeb Formát webových služeb**

- •Vstupní formát
	- RPC style
	- definován ve WSDL
	- automatické rozparsování parametrů
- • Výstup
	- chyba nebo varování
	- report
	- seznam reportů
	- vyhledání objektů (parcel, budov a jednotek)
	- vyhledání OS
- •• Skupiny výstupů
	- Číselníky
	- Sestavy
	- Vyhledávání

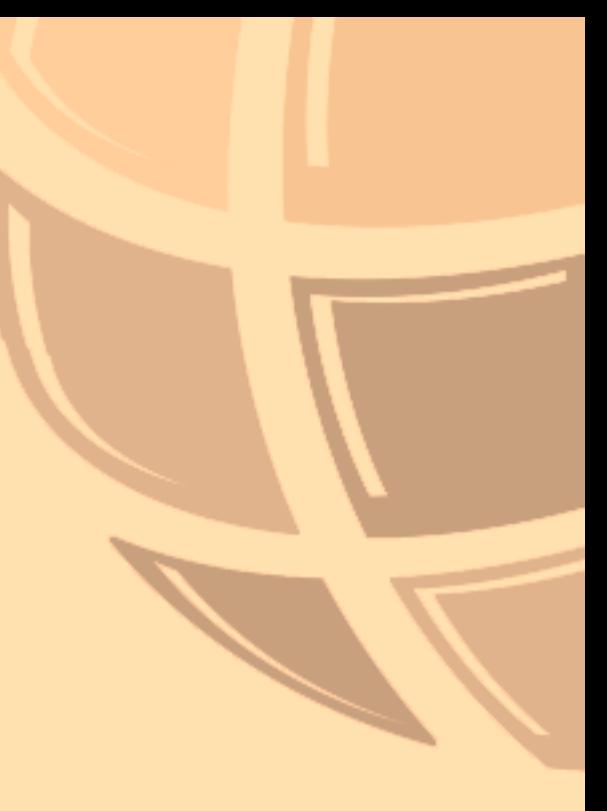

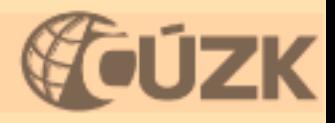

## **Webové služby Webové služby – číselníky íselníky**

#### $\bullet$ Funkce, která umožní:

- načíst obsah číselníků
- vyhledat název podle kódu
- vyhledat seznam na základě omezující podmínky.

#### •https://katastr.cuzk.cz/isknws/ciselnik

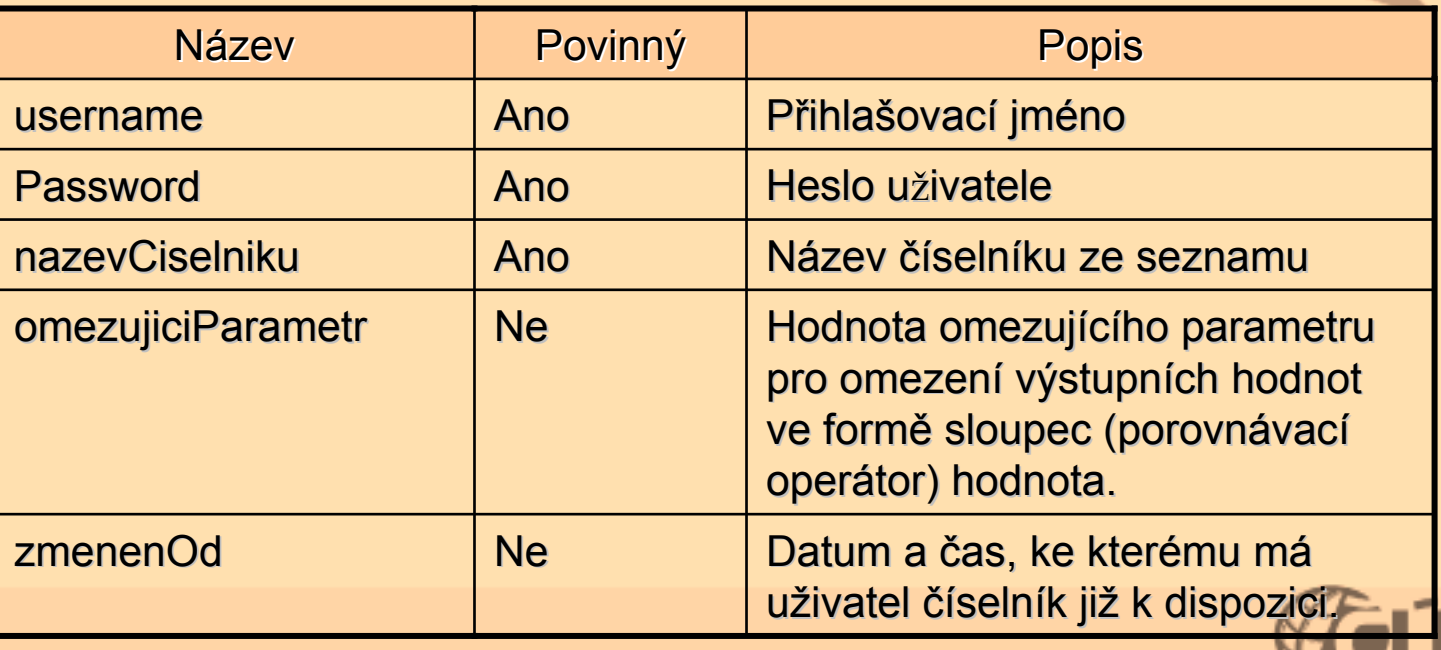

### **Webové služby - sestavy**

 $\bullet$ Funkce, která vrátí:

- Seznam sestav zabalený do obálky
- Sestava v PDF
- Cena a stav sestavy
- V případě zadaného čísla sestavy vrátí i ID
	- Seznam sestav
	- Odebrání sestavy
	- Smazání sestavy

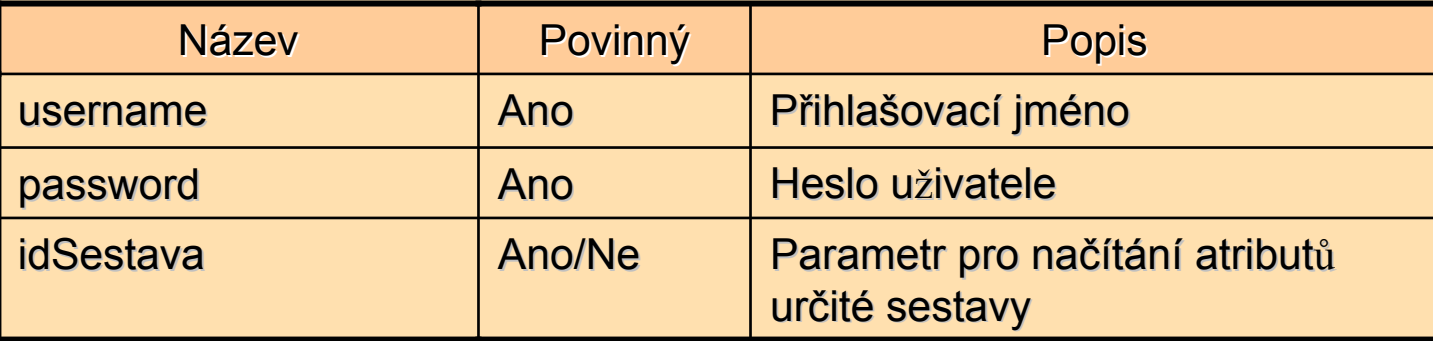

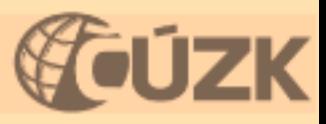

### **Přehled poskytovaných sestav**

- •Generování listu vlastnictví
	- $\bullet$ ID LV
	- $\bullet$ kód k.ú. a číslo LV
	- $\bullet$ • kód k.ú. a ID OS
- •Informace o parcelách
- $\bullet$ • Informace o budovách
- $\bullet$ Informace o jednotkách
- •Přehled vlastnictví
- $\bullet$ Výpis zákaznického účtu

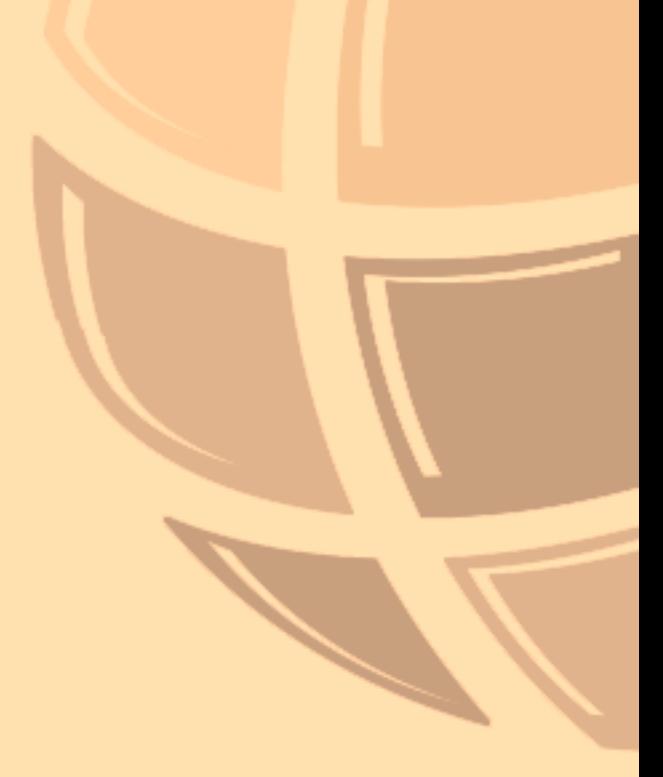

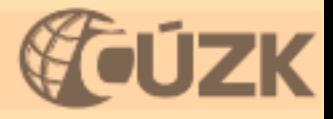

## **Webové služby Webové služby - vyhledávání vyhledávání**

- Funkce umožní vyhledat:
	- oprávněný subjekt OS
	- Parcelu
	- Budovu
	- Jednotku

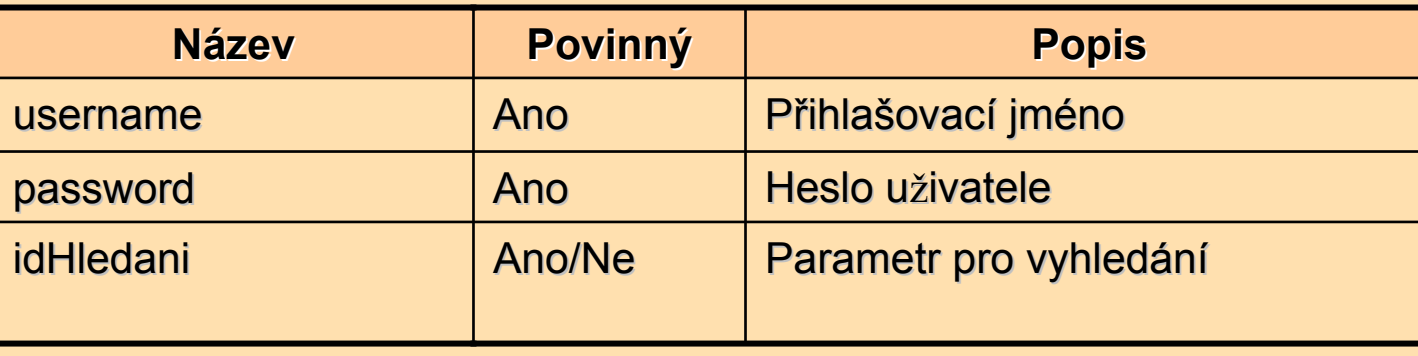

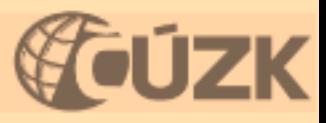

# **DĚKUJEME ZA POZORNOST ! KUJEME ZA POZORNOST !**

# **DOTAZY A DISKUSE? DOTAZY A DISKUSE?**

milan.vanecek@cuzk.cz Jitka.rubesova@cuzk.cz ivana.valdova@cuzk.cz

www.cuzk.cz

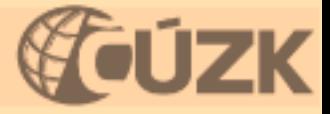